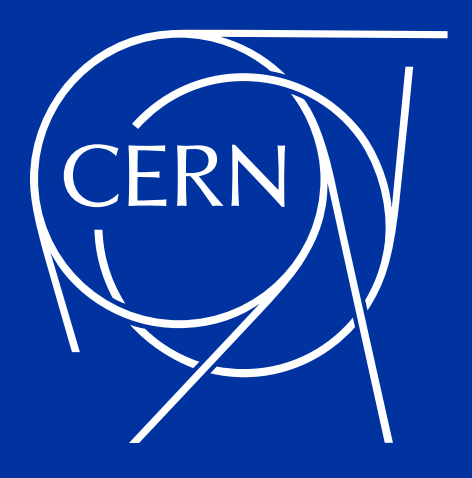

## **Machine Learning Platform: Deploying and Managing Models in the CERN Control System**

Jean-Baptiste de Martel

10/18/2021 – ICALEPCS 2021

### **Contents**

- **Introduction**
- **Development to production with MLP**
- **Continuous retraining**

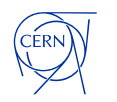

# **Introduction**

**ML for CERN Accelerator Controls**

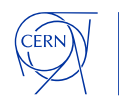

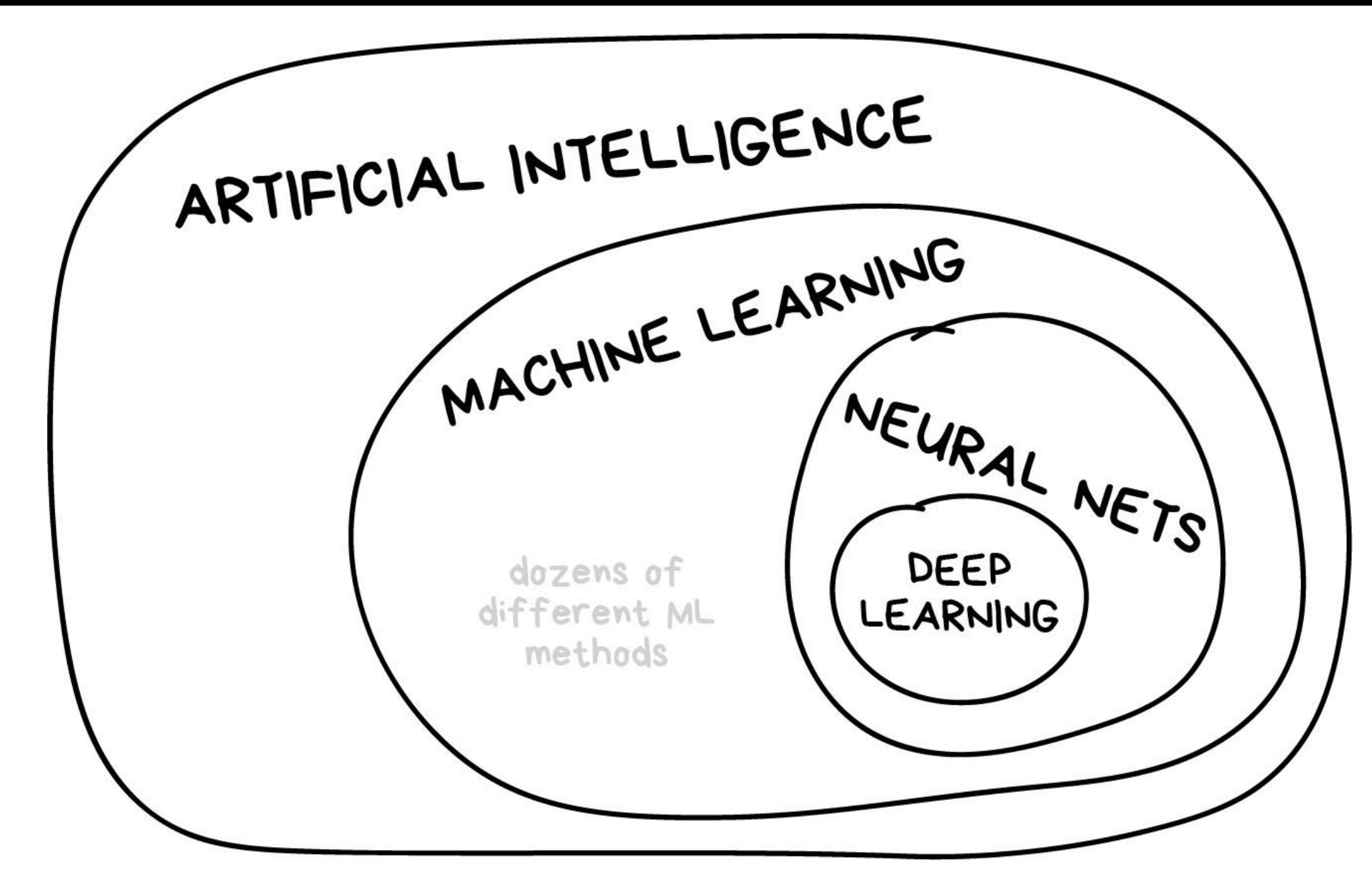

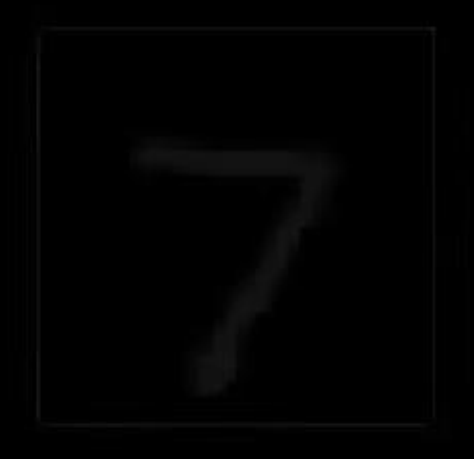

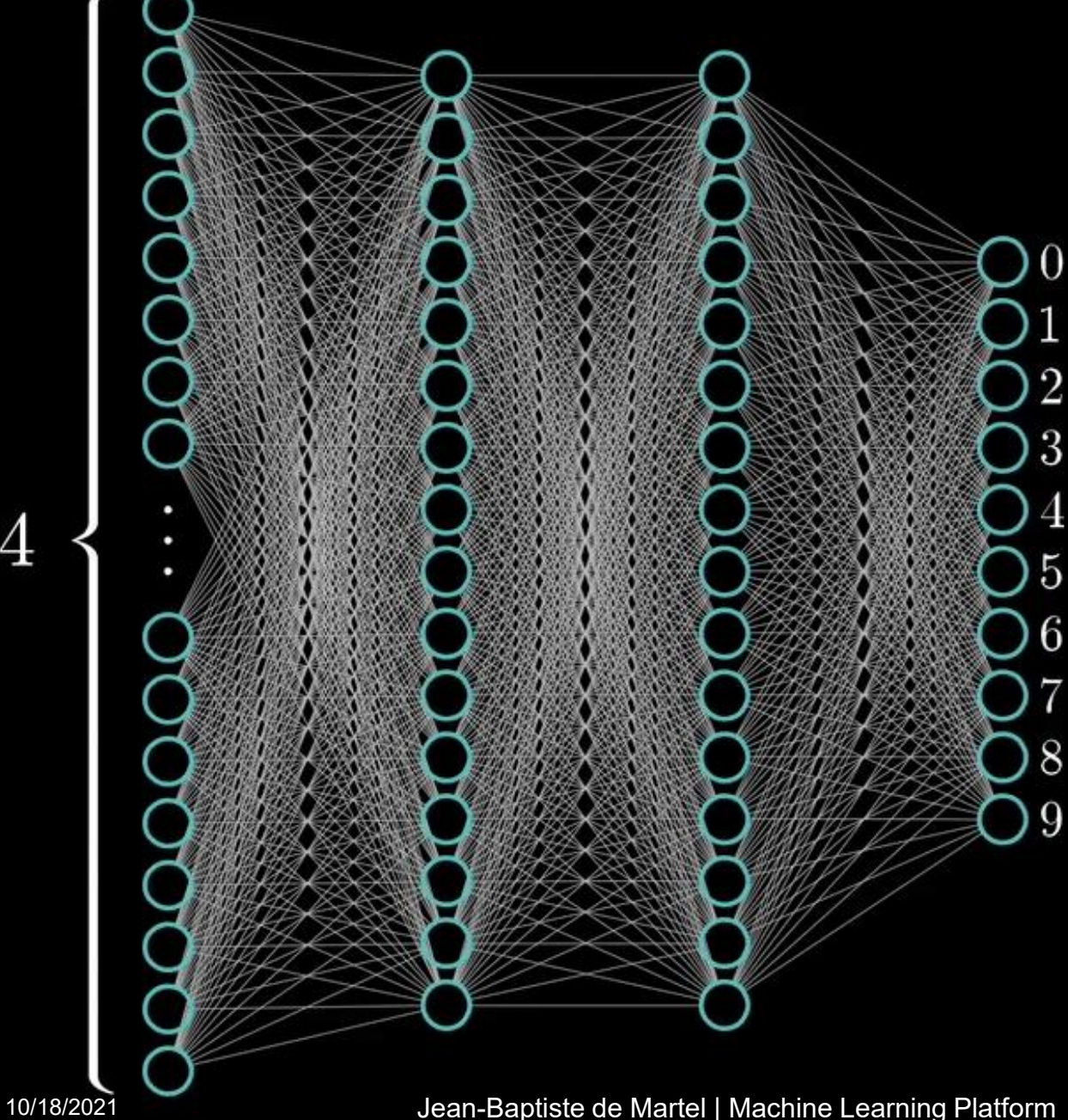

784

Source: https://www.youtube.com/watch?v=aircAruvnKk

#### Jean-Baptiste de Martel | Machine Learning Platform

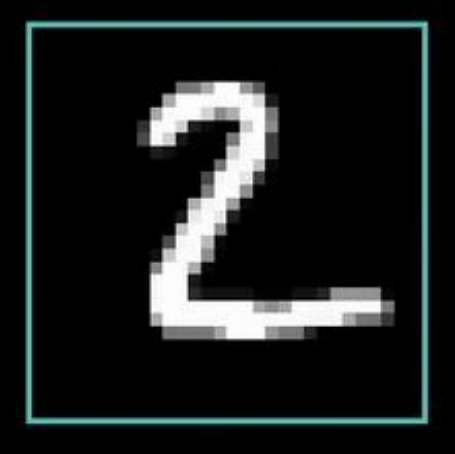

Model type: Layout/architecture of the neural network – i.e., number of neurons, how they are connected, etc…

784

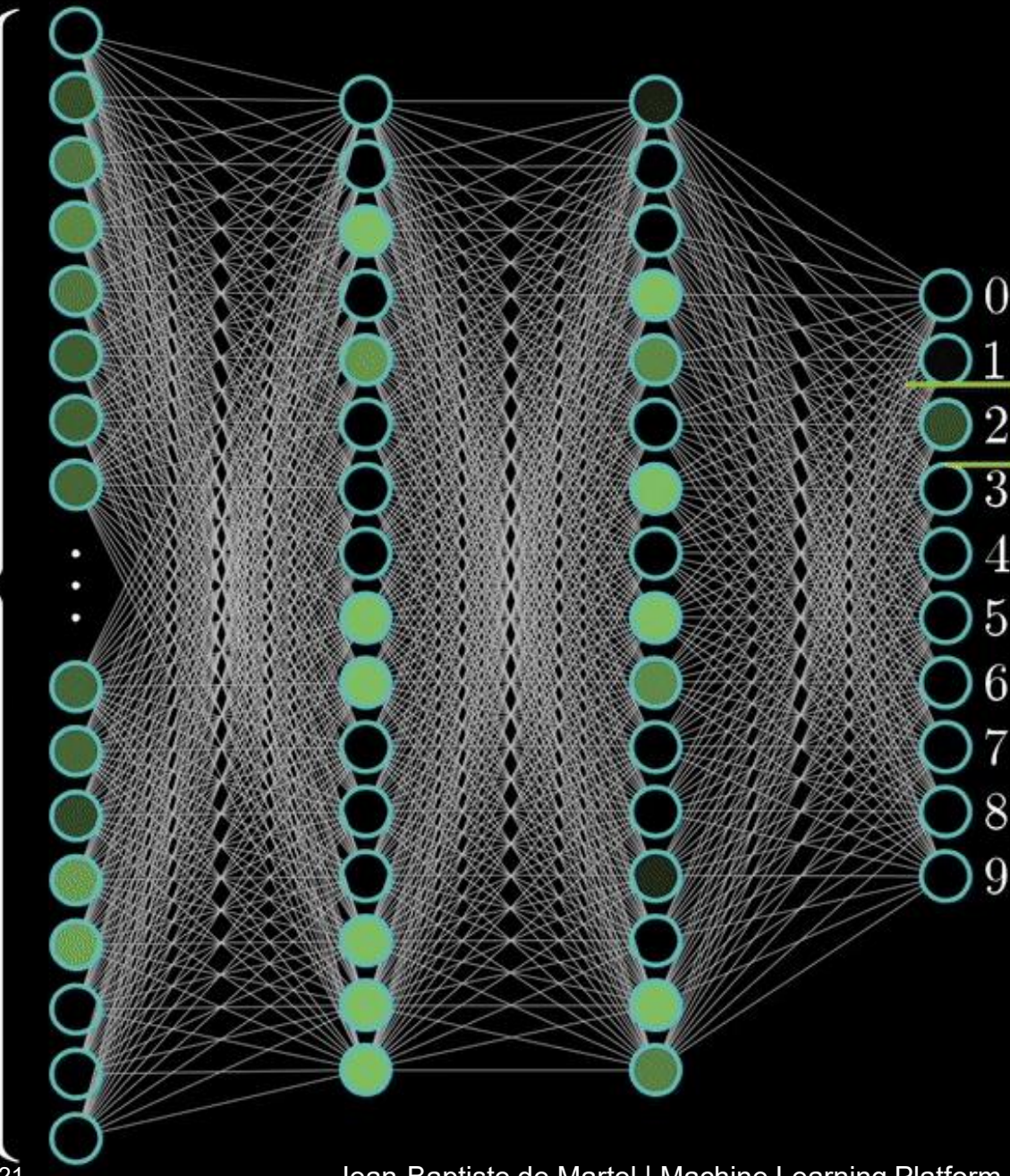

Model parameters: "Trained weights" - values assigned to the neurons and connections after training

Model: Combination of a model type and model parameters

### **ML for accelerator controls**

#### • **Why ML ?**

- Particle accelerators are complex, time-varying, non-linear systems
- Large parameter space with many intercorrelated variables
- Human operators can only process and tune a limited number of parameters at once, act on narrow timescales, and are slow
- Automated systems lack domain knowledge and deductive reasoning
- **Most of the control system remains based on traditional methods**
- **But certain problems are much easier to solve with ML**
	- Optimization e.g., trajectory steering at LINAC4
	- Trending and forecasting e.g., magnet field prediction with hysteresis
	- Computer vision  $-$  e.g., beam profile measurements

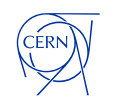

## **Finding a compromise**

#### **Volatile world of physicists**

- **Code needs to run once**
- **Bleeding edge technology**
- **Used to own tools and comfort, cloud services**
- **Maintainability is not the main concern**

#### **Reliable world of accelerator controls**

- **Need to run reliably 24/7/365: need reproducibility, robustness, traceability**
- **Use highly reliable, battle-tested tools**
- **Constraints of the accelerator network: no internet access, restricted tooling, security precautions**
- **Standardize and unify to minimize maintenance**

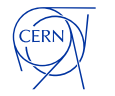

### **Enabling ML for accelerator controls**

**MLP aims to bridge the gap between these 2 worlds by providing tooling which:**

- **helps fulfill the specific needs of the control system**
	- reliability
	- traceability
	- security
	- standardization
- **stays out of the user's way**
	- minimizes impact on model developer's workflow
	- avoids constraining choice of tools
- **facilitates model development by hiding infrastructural concerns**

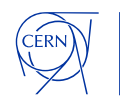

# **Development to production with MLP**

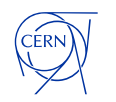

### **Development workflow**

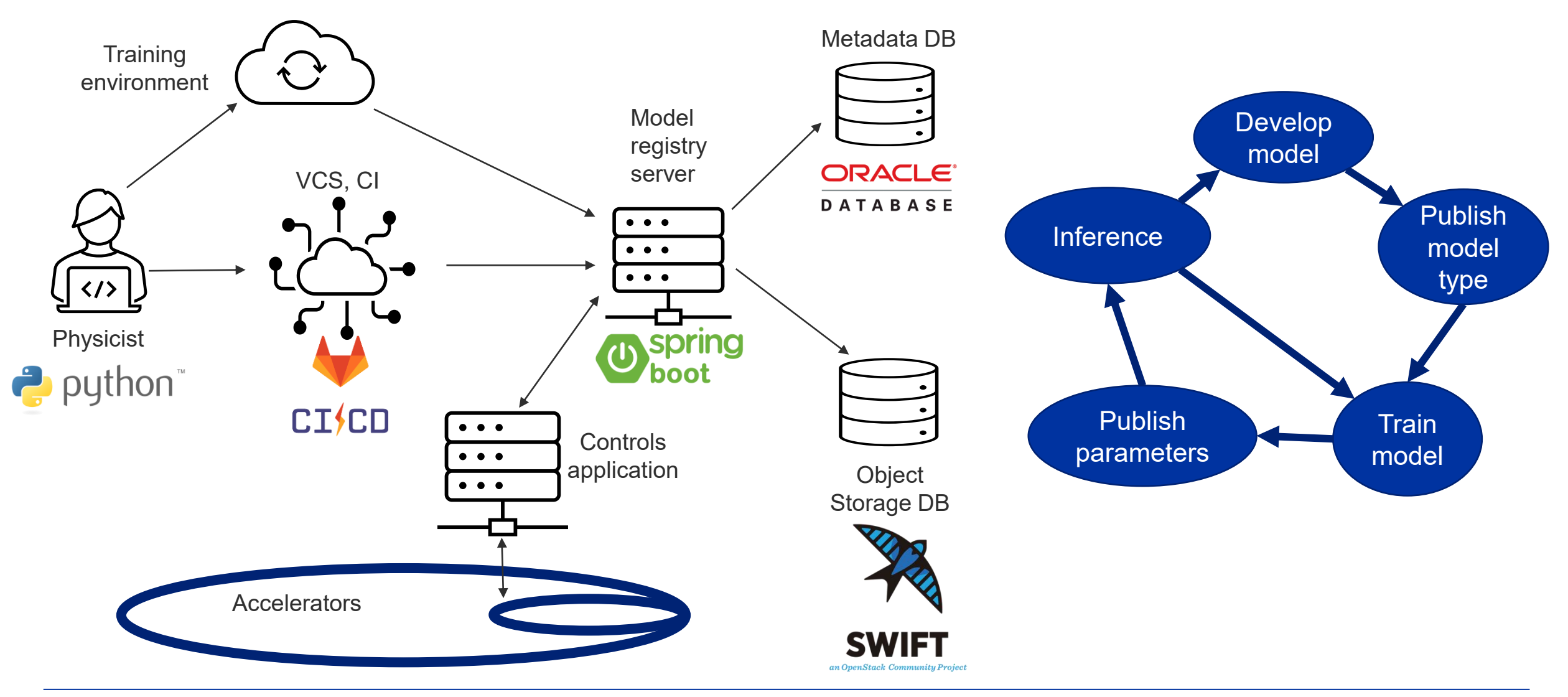

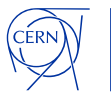

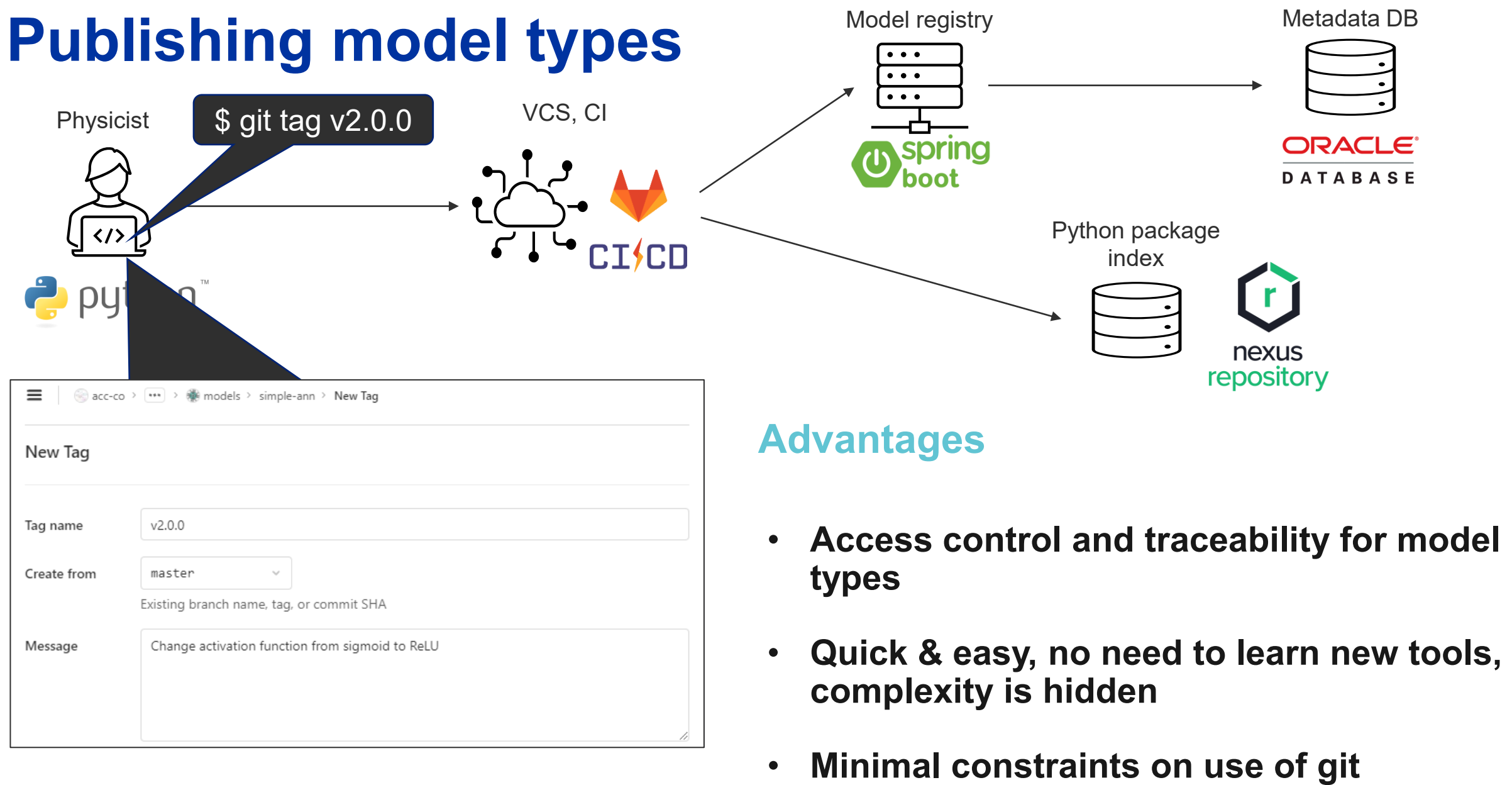

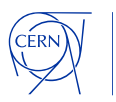

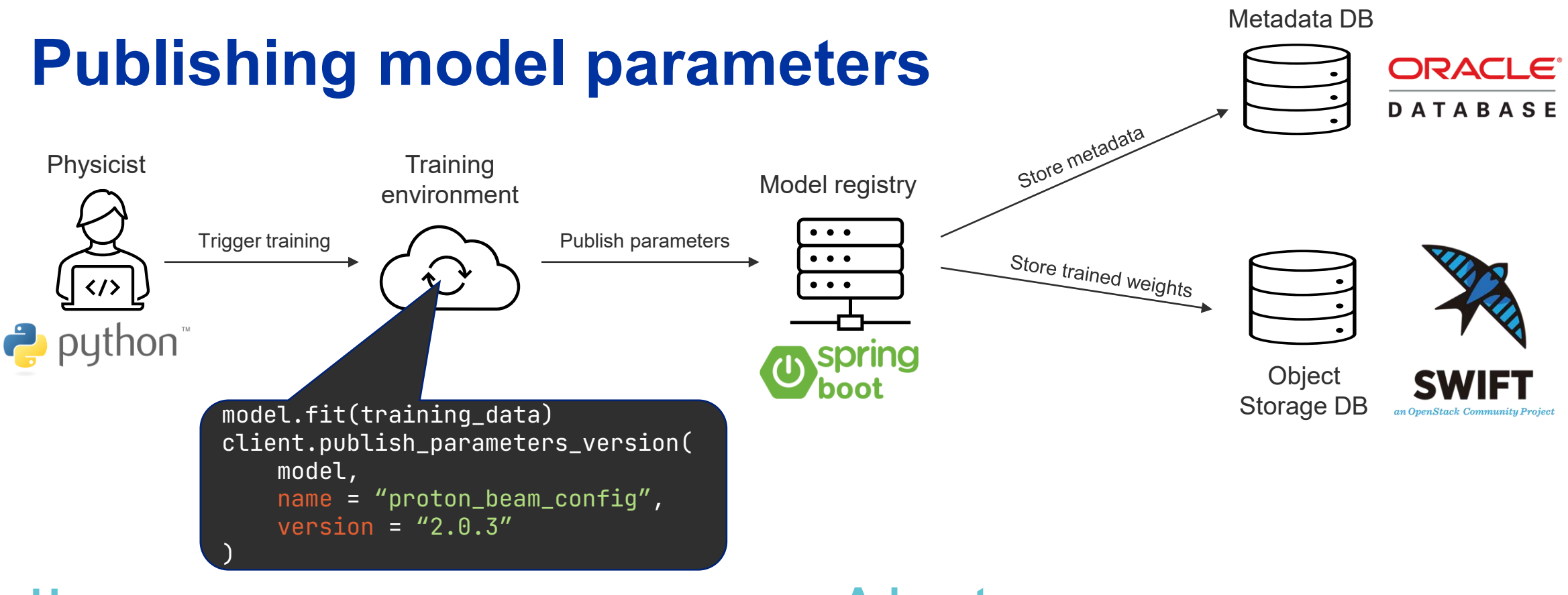

#### **Usage**

### **Advantages**

- **Choose parameters name and version**
- **Use the client library to publish**
- **All parameters stored centrally and reliably**
- **Compatibility is fully managed**

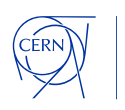

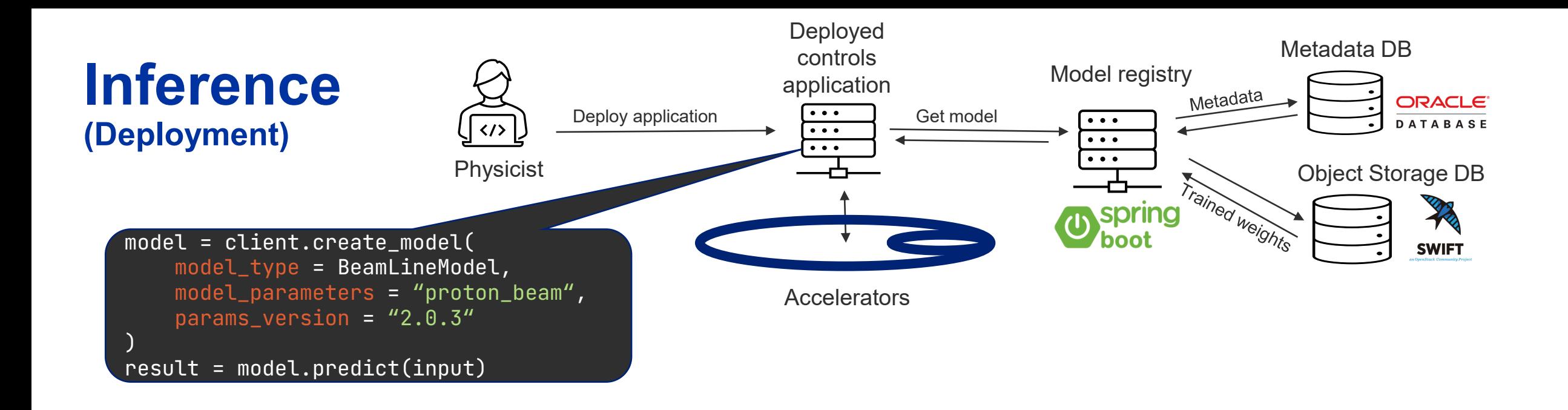

#### **Usage**

- **Use the MLP client library to instantiate the model**
- **Provide model type, parameters name and version**

#### **Advantages**

- **Parameters retrieved and loaded transparently**
- **Parameter traceability**

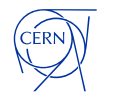

# **Continuous retraining**

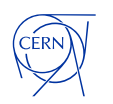

## **Continuous retraining - motivation**

#### **Example: stripper foil degradation**

- **The stripper foil is an essential component of our linacs**
- **It degrades over time and is replaced regularly**
- **Beam characteristics vary**
- **Machine parameters need to adapt**
- **-> need to re-train model continuously to keep it up to date**

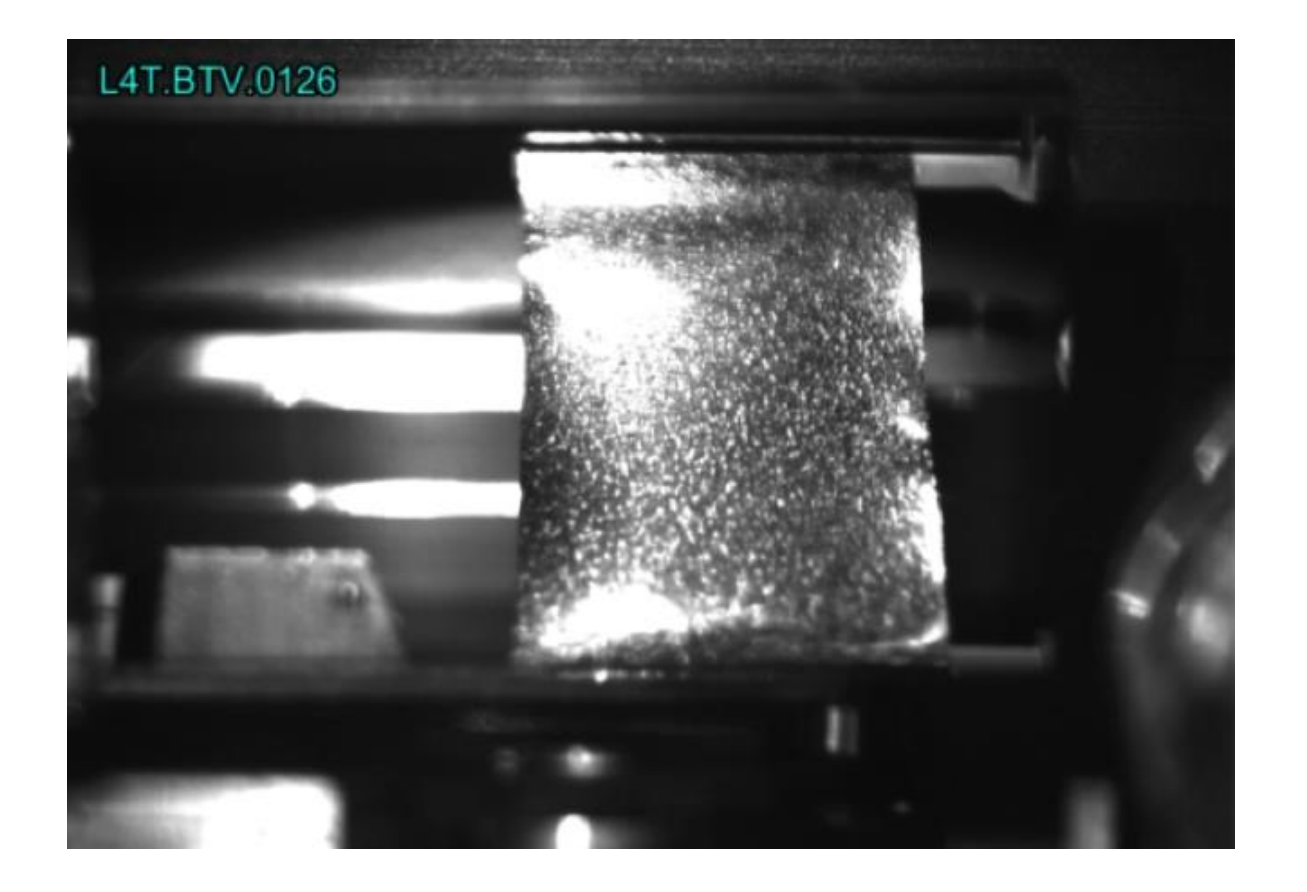

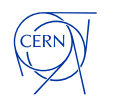

### **Continuous retraining - implementation**

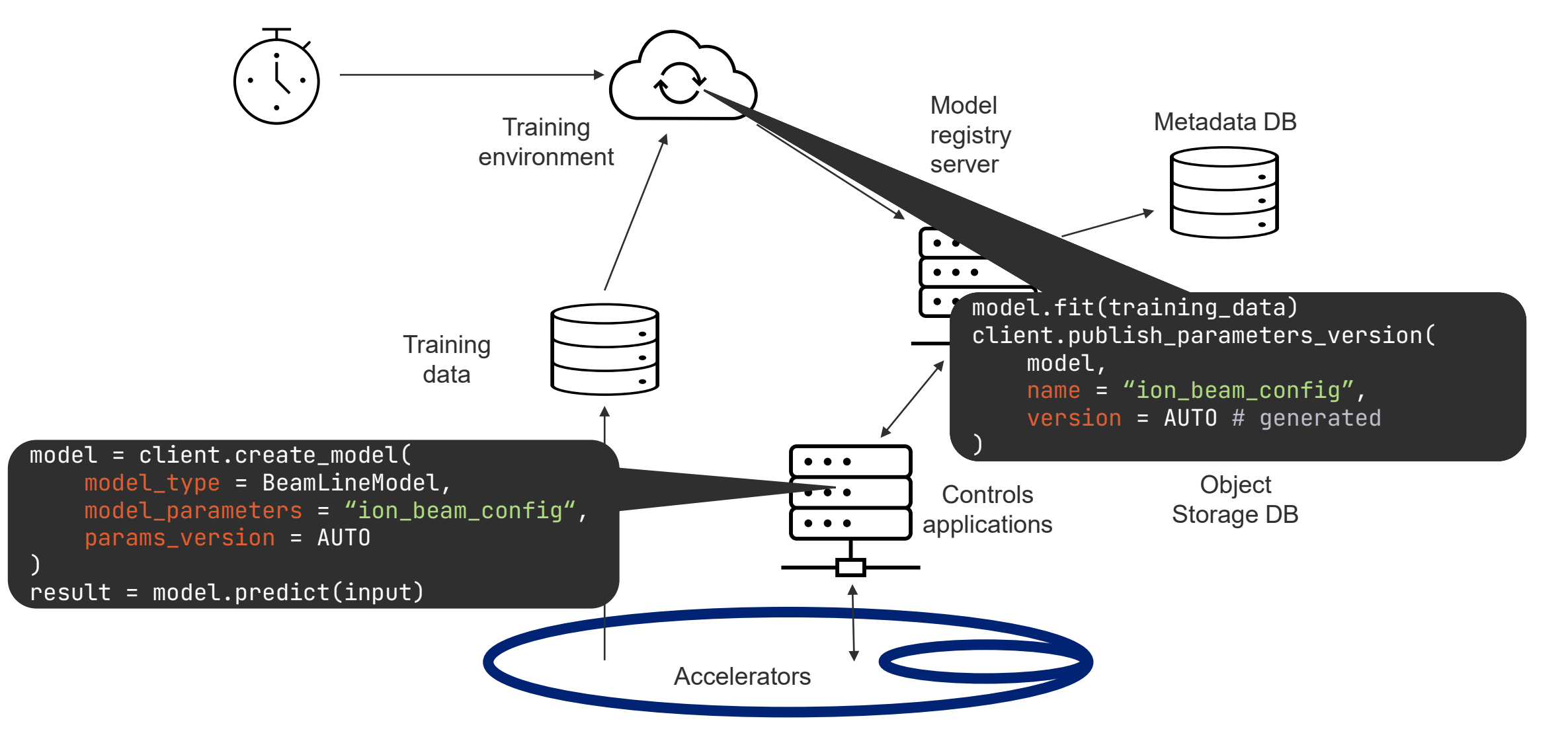

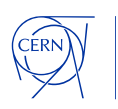

### **Conclusion**

- **The number of ML applications for controls is growing exponentially**
- **We want to help physicists develop models faster and unburden them from infrastructural concerns while minimizing constraints**
- **We also want to apply software engineering best practices to ensure reliability and maintainability of the control system**
- **MLP provides a basis to achieve these goals and is now being adopted**
- **Could not cover everything, simplified a lot – please see paper or contact me offline!**
	- [jean-baptiste.de.martel@cern.ch](mailto:jean-baptiste.de.martel@cern.ch)

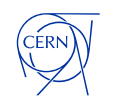

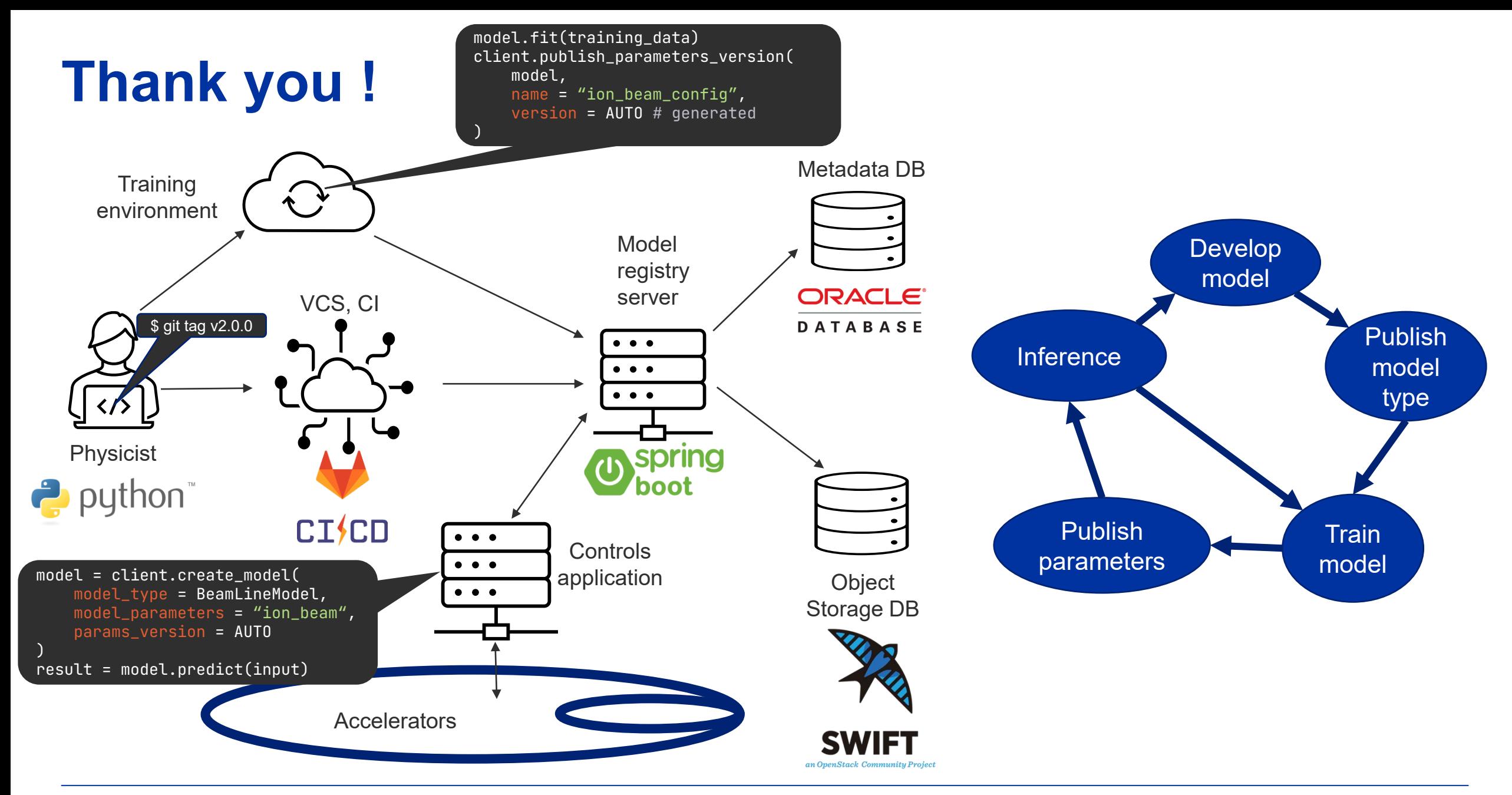

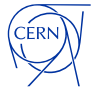

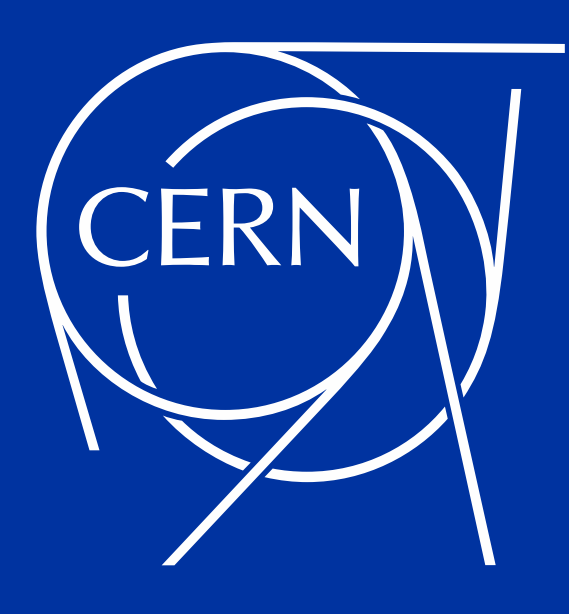